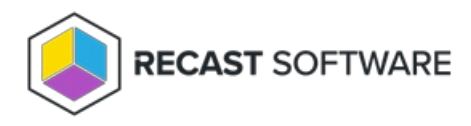

## Installation Workflow for Right Click Tools with RMS

Last Modified on 12.12.24

By implementing Right Click Tools Enterprise with Recast Management Server, you'll have access to the product's full functionality. Before downloading and installing Right Click Tools, make sure that the system [requirements](http://docs.recastsoftware.com/help/right-click-tools-system-requirements) for its implementation are met.

## Implementation Approaches

- You can choose to install the console extension (Task 1) initially and then install and configure your Recast Management Server (Tasks 2-4) at a later date.
- If you already have all the prerequisites for RMS in place, you're ready to install Recast [Management](http://docs.recastsoftware.com/help/installing-recast-management-server-with-recast-proxy) Server with Recast Proxy, followed by Right Click Tools with Recast [Management](http://docs.recastsoftware.com/help/install-right-click-tools-with-recast-management-server) Server .

To install Right Click Tools along with Endpoint Insights and Application Manager, see our Multi-Product [Implementation](http://docs.recastsoftware.com/help/recast-getting-started-multi-product-implementation) Guide.

Copyright © 2024 Recast Software Inc. All rights reserved.